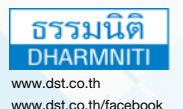

**บริษัท ฝึกอบรมและสัมมนาธรรมนิติจำกัด สงวนลขสทธ 21/5124** DHARMNITI SEMINAR AND TRAINING CO. LTD. 178 อาคารธรรมนิติชั้น 4 ซอยเพิ่มทรัพย์ (ประชาชื่น 20) ถ.ประชาชื่น แขวงบางซื่อ เขตบางซื่อ กรุงเทพฯ 10800 TAX ID 010-553-300-1556

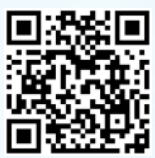

SCAN เพื่อจองสัมมนา

# WW.dst.co.th/facebook W3DU1DBo WGU1DBo ngpJnW4 10800 TAX ID 01<br> **EXCCCL**<br>
Salas & M2 **การใช้Microsoft Excel สําหรับฝ่ายขายและฝ่ายการตลาด Sales & Marketing** for

- ➡ **วิเคราะห์ข้อมูลการขายและนำไปจัดทำรายงานการขายหรือการตลาดได้ตามความต้องการของผู้ใช้งาน**
- ➡ **นำเสนอข้อมูลการขายได้อย่างมืออาชีพ จากการออกแบบเพียงครั้งเดียว ด้วย PivotTable**
- ➡ **เจาะลึก Function การใช้งานและเครื่องมือที่ฝ่ายขายและฝ่ายการตลาด ไม่ควรพลาด!**

Thumb Drive พร้อม Case

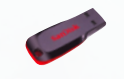

\*\*กรุณานํา Notebook MS Excel 2013 ขึ้นไป มาในวันสัมมนา\*\*

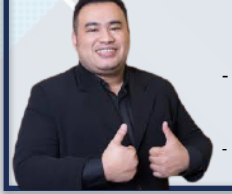

## **ผศ.สรตน ลรตนชย วทยากร**

- $\mu$ เชี่ยวชาญการบัญชี ด้านหลักการบัญชี / การบัญชีบริหาร / การบัญชีต้นทุน / ระบบบัญชี สารสนเทศทางการบัญชี และโปรแกรมสำเร็จรูปทางการบัญชี
- วิทยากร ที่ปรึกษา นักวิเคราะห์การบัญชีและการเงินให้กับหน่วยงานทั้งภาครัฐและเอกชน

### **กำหนดการสัมมนา**

**วันศุกร์ที่ 28 ตุลาคม 2565** 

(เวลา 09.00 - 16.00 น.)

**โรงแรมแกรนด์เซนเตอร์พ้อยต์เทอร์มินอล 21** (ถ.สุขุมวิท) รถไฟฟ้าใต้ดิน MRT สถานีสุขุมวิท รถไฟฟ้า BTS สถานีอโศก

#### **อัตราค่าสัมมนา**

สมาชิก (Tax, HR)

 **4,000 + VAT 280 = 4,280 บาท** บุคคลทั่วไป

 **4,700 + VAT 329 = 5,029 บาท**

(รวมเอกสาร ชา กาแฟ อาหารว่าง อาหารกลางวัน)

**Dharmniti Seminar and Training Co., Ltd. Tel. 02-555-0700 Ext.1, 02-587-6860-4**

#### หัวข้ออบรม

#### **1. ฟังก์ชั่นและเครื่องมือ EXCEL ที่จําเป็นสําหรับฝ่ายขายและฝ่ายการตลาด**

- 1.1 MATH functions: SUMIF SUMIFS
- 1.2 Lookup functions: VLOOKUP MATCH INDEX CHOOSE
- 1.3 Logical functions: IF AND OR
- 1.4 การตั้งชื่อเซลล์หรือกลุ่มเซลล์ (Name Manager)
- 1.5 การตั้งชื่อตารางการอ้างอิงตารางและการสร้างสูตรคํานวณอัตโนมัติ (Table)
- 1.6 การแยกข้อความอัตโนมัติ (Text to column)
- 1.7 การนําเข้าข้อมูล (Importing data)
- 1.8 การวิเคราะห์ข้อมูลด้วยเครื่องมือจําลองสถานการณ์ (Scenario Manager)

#### **2. การวิเคราะห์ฐานข้อมูลการขายด้วย PivotTable**

- 2.1 แนวคิดและพื้นฐานการสร้าง PivotTable
- 2.2 การจัดรูปแบบตัวเลขใน PivotTable
- 2.3 การปรับแต่งข้อมูลและการเปลี่ยนชื่อ Label ในตาราง PivotTable
- 2.4 การจัดกลุ่มวันที่และตัวเลข
- 2.5 การวิเคราะห์ข้อมูลในรูปแบบต่างๆ เช่น การหาผลต่างการคํานวณสัดส่วนของตัวเลขการคํานวณค่าสะสมฯลฯ
- 2.6 การสร้างแผนภูมิด้วย PivotChart

#### **3. Case Study การประยุกต์ใช้EXCEL งานการตลาดและงานขาย**

- 3.1 โครงสร้างต้นทนและการคำนวณหาจดค้มทนเพื่อกำหนดเป้าหมายในการขายสินค้า
- 3.2 เทคนิคการพยากรณ์ยอดขาย
- 3.3 การวิเคราะห์ความอ่อนไหวของราคาขาย ต้นทุนขายค่าใช้จ่ายทางการตลาด และ กําไรคาดหวัง
- 3.4 การนำเสนอรายงานและข้อมูลทางการขายด้วยกราฟ

ชําระค่าสัมมนาเป็น **เงินสด** หรือ **เช็ค** สั่งจ่ายในนาม **บริษัท ฝึกอบรมและสัมมนาธรรมนิติจํากัด** 178 อาคารธรรมนิติชั้น 4 ซอยเพิ่มทรัพย์ (ประชาชื่น 20) ถ.ประชาชื่น แขวงบางซื่อ เขตบางซื่อ กรุงเทพฯ 10800 เลขประจําตัวผู้เสียภาษี 010-553-300-1556 (สํานักงานใหญ่) (กรณีไม่มีหนังสือรับรองหัก ณ ที่จ่าย ต้องชําระเต็มจํานวน) **งดรับเช็คส่วนตัว**

#### ยิ่งอบรมมาก ยิ่งเสียภาษีน้อย ค่าอบรมสามารถลงรายจ่ายได้เพิ่มขึ้นถึง 200%

สนใจสํารองที่นั่งได้ที่ โทรศัพท์ 02-555-0700 กด 1, 02-587-6860-4